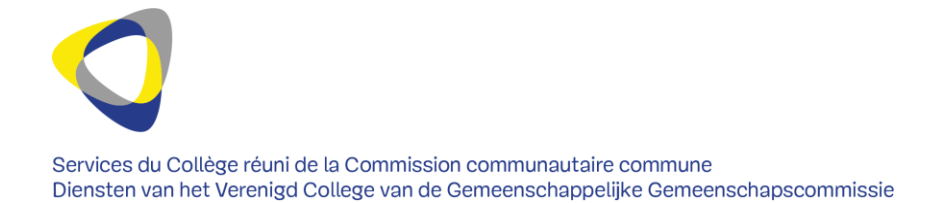

# Arrêté de subventionnement - explications

Suite à la sixième réforme de l'État, la Commission communautaire commune (Cocom) a reçu de nouvelles compétences. Vu l'ampleur et la diversité de ces compétences, il s'est avéré nécessaire de créer un nouvel organisme d'intérêt public, dénommé Iriscare, qui a été chargé d'exercer certaines compétences.

Les directives ci-après ont pour objectif d'apporter des précisions sur les subventions octroyées par le Collège réuni de la Cocom pour l'année 2019 dont les dossiers de subventionnement sont gérés par les Services du Collège réuni (l'Administration) et non pas par Iriscare. Pour rédiger l'arrêté de subventionnement, l'Administration utilise un arrêté type. Les directives découlent des dispositions de cet arrêté de subventionnement type.

L'arrêté type est construit comme suit :

- **- Article 1er** Objectif général de la subvention, montant et mention du type de frais pour lesquels la subvention est octroyée
- **- Art. 2** Objectifs concrets et mention d'indicateurs au moyen desquels la réalisation de ces objectifs peut être démontrée
- **- Art. 3** Rythme de liquidation de la subvention
- **- Art. 4** 
	- o **§1.** Introduction des pièces justificatives
	- o **§2.** Justification fonctionnelle au moyen d'un rapport d'activité
	- o **§3.** Justification financière au moyen des pièces justificatives financières
- **- Art. 5** L'état d'avancement de la réalisation des objectifs
- **- Art. 6** Apposition du logo de la Cocom
- **- Art. 7** Prestation de services bilingue
- **- Art. 8** Allocation de base
- **- Art. 9** Période couverte par la subvention
- **- Art. 10** Disposition exécutoire

Il est possible que l'arrêté de subventionnement qui accorde une subvention à une organisation déroge à l'arrêté type. Cela peut se faire, d'une part, en conservant un contenu identique mais en dérogeant à la numérotation standard des articles. Et d'autre part, en dérogeant au contenu de l'arrêté type. Ce qui compte, ce sont les dispositions reprises dans l'arrêté de subventionnement. Nous souhaitons attirer votre attention sur l'importance du présent arrêté et vous demandons de lire attentivement ce qui suit.

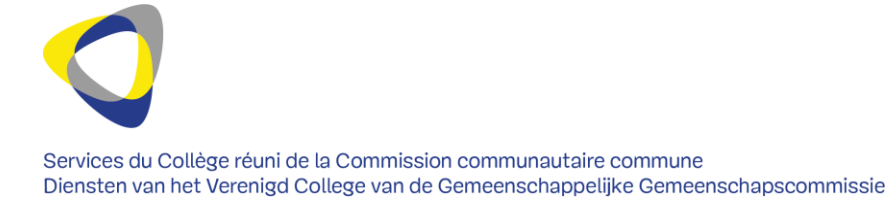

Objectif général de la subvention, montant et mention du type de frais pour lesquels la subvention est octroyée

L'article 1<sup>er</sup> de l'arrêté type mentionne l'activité pour laquelle la subvention est octroyée. Il peut s'agir du fonctionnement général de l'organisation, d'une activité partielle séparée ou d'un projet spécifique.

L'article précise également les types de frais pour lesquels la subvention est octroyée. Il doit au moins y avoir un fractionnement entre frais de personnel et/ou frais de fonctionnement et d'investissement.

- **Les frais de personnel** sont, en bref, les frais liés au contrat de travail.
- **Les frais de fonctionnement** sont liés au fonctionnement « normal » de l'activité subventionnée.
- **Les frais d'investissement**sont des frais de fonctionnement qui, d'un point de vue comptable, sont amortis.

Un achat est considéré comme un investissement - et par conséquent comme amorti - lorsqu'on l'utilise de manière durable pendant un certain nombre d'années. L'amortissement doit être conforme à la réglementation comptable. Les frais d'investissement sont uniquement subventionnés proportionnellement à l'amortissement lié à la période de subvention, à moins que la subvention ne soit spécifiquement octroyée pour réaliser l'investissement. L'investissement est alors mentionné séparément (comme objectif) dans l'arrêté de subventionnement. Ce sera par exemple le cas lorsque vous motivez dans votre demande de subvention la raison pour laquelle l'entièreté de l'achat (100 % et donc non pas proportionnellement à l'amortissement) doit être subventionnée.

 *Par exemple : La Cocom octroie une subvention du 1er janvier au 31 décembre 2019. Un investissement de 30.000 EUR est amorti linéairement sur trois ans. La Cocom subventionne l'investissement proportionnellement à son amortissement. L'investissement est donc subventionnable en 2019 pour un tiers de la dépense totale (donc 10.000 EUR) et ce, durant trois ans.*

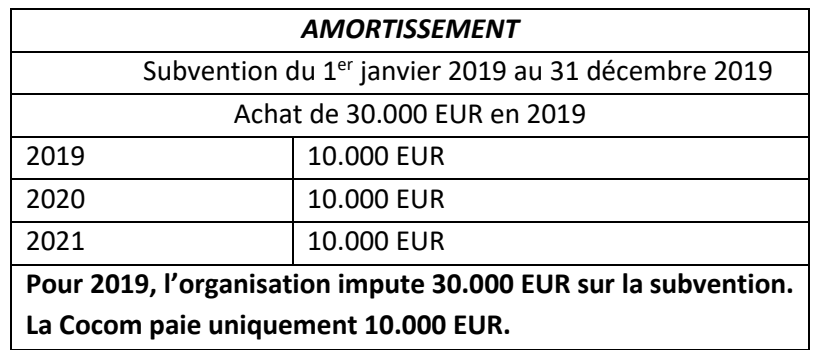

Si vous souhaitez d'avantage d'informations sur ce que l'Administration considère comme des frais de personnel et comme frais de fonctionnement et d'investissement, consultez la FAQ.

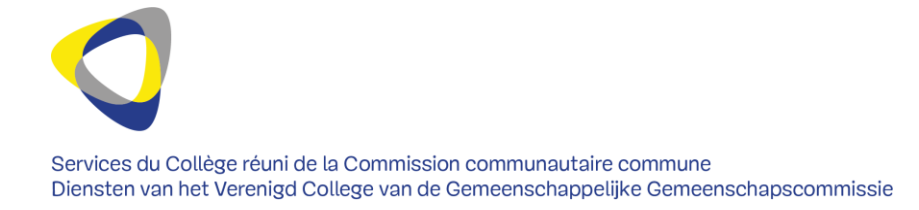

Objectifs concrets et mention d'indicateurs au moyen desquels la réalisation de ces objectifs peut être démontrée

L'article 2 de l'arrêté type concrétise les objectifs spécifiques dans le cadre de l'activité : que doit exactement réaliser l'organisation dans le cadre de l'activité subventionnée ?

L'idée est que vous déclariez dans votre rapport d'activité si ces objectifs ont été atteints ou non (voir article 4 de l'arrêté de subventionnement type). Vous pouvez le démontrer au moyen des indicateurs cités. Les **indicateurs** donnent une indication de quelque chose, en l'occurrence du fait d'avoir atteint ou non les objectifs. Grâce à la définition d'indicateurs, vous pouvez objectiver les efforts et les prestations de votre organisation. L'Administration fournira en principe dans l'arrêté de subventionnement des indicateurs, à titre d'exemples, dont vous pourrez vous servir pour démontrer que vous avez atteint les objectifs. Dans votre justification, vous pouvez également utiliser d'autres indicateurs, du moment qu'il soit clair pour l'Administration que la subvention est octroyée en vue de réaliser les objectifs imposés.

- $\triangleright$  Exemple :
	- o Objectifs (art. 2) :
		- aide aux personnes
		- organisation de certaines activités (formations, séances d'information)
		- accompagnement des personnes vers les bons services d'aide
		- offre d'un service
	- o Indicateur : La réalisation de ces objectifs peut être démontrée au moyen :
		- du nombre de personnes qui ont été aidées
		- du nombre de formations / séances d'information qui ont été organisées
		- du nombre d'organisations vers lesquelles des personnes ont été redirigées
		- du nombre d'heures d'ouverture ( = disponibilité envers le public cible)

#### Rythme de liquidation de la subvention

En général, la Cocom liquide une subvention en deux tranches (le plus souvent 80 % - 20 %). La première tranche est liquidée après la notification de l'arrêté de subventionnement. Vous recevrez la seconde tranche lorsque vous aurez introduit les pièces justificatives nécessaires qui démontrent que vous avez correctement utilisé les moyens octroyés.

#### $\triangleright$  Exemple :

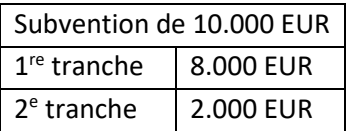

Vous ne devez plus présenter de créance, sauf si l'arrêté de subventionnement le stipule.

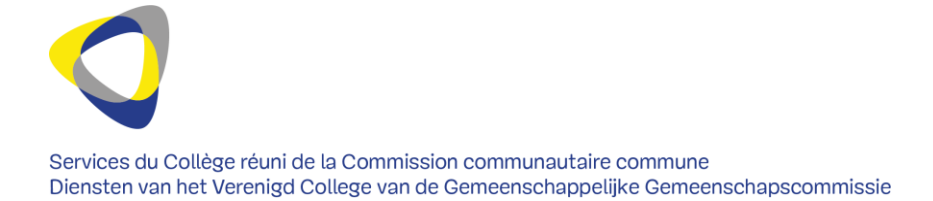

L'arrêté type mentionne les cas dans lesquels la Cocom ne doit pas liquider l'entièreté du montant de la subvention ou une partie de celle-ci ou peut récupérer (une partie de) l'avance. C'est par exemple le cas lorsque l'activité n'atteint pas les objectifs visés et que la justification est insuffisante.

#### Introduction des pièces justificatives

L'article 4 mentionne la date limite pour l'introduction de vos pièces justificatives. En principe, celle-ci tombe trois mois après la fin de l'activité mais il est possible de déroger à cette règle.

 $\triangleright$  Exemple :

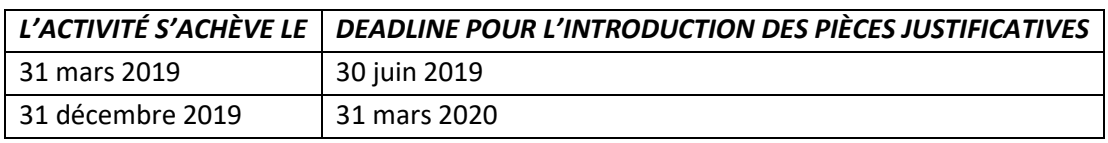

Si les pièces justificatives ne peuvent pas être introduites dans les délais, votre organisation peut demander un sursis. Cette demande doit être adressée par écrit (de préférence par e-mail) à votre gestionnaire de dossier. Le Collège réuni autorise uniquement un délai supplémentaire, au moyen d'une modification de l'arrêté de subventionnement initial, s'il estime que l'impossibilité d'introduire les pièces justificatives dans les délais impartis résulte d'un motif qui ne peut pas être imputé à votre organisation ou d'un autre motif jugé acceptable.

Vous devez introduire les pièces justificatives avec la lettre d'accompagnement qui se trouve sur le site web de la Cocom. Veillez à mentionner le numéro de dossier.

Les différentes pièces doivent se distinguer les unes des autres. Des informations complémentaires pourront vous être demandées lors de l'examen de pièces justificatives.

Vous pouvez envoyer les pièces justificatives par courrier à l'adresse : rue Belliard 71, boîte 1, 1040 Bruxelles.

Si la technologie vous le permet, vous pouvez aussi envoyer votre dossier par e-mail à [subsides@ccc.brussels](mailto:subsides@ccc.brussels). Dans ce cas, mentionnez clairement le numéro de dossier dans l'objet de votre e-mail. Si vous introduisez les pièces justificatives de manière électronique, vous ne devez pas les envoyer par courrier.

#### Justification fonctionnelle au moyen d'un rapport d'activité

A l'issue de la période de subvention, l'Administration évalue si les objectifs imposés ont été atteints ou non. Pour ce faire, elle utilise la **justification fonctionnelle** qui consiste en principe en un rapport

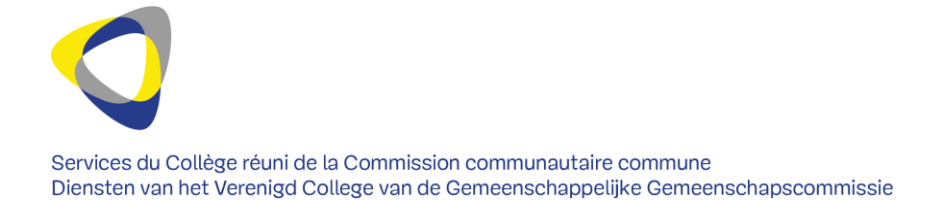

d'activité. Le rapport d'activité doit montrer clairement à l'Administration comment l'activité a été réalisée, si les résultats escomptés ont été atteints et quelles sont les causes possibles d'un éventuel retard ou d'une exécution ou réalisation partielle.

Justification financière au moyen des pièces justificatives financières

En ce qui concerne les pièces justificatives financières, l'Administration impose dans la mesure du possible des modèles, qui se trouvent sur le [site web](http://www.ccc-ggc.brussels/fr/espace-professionnel/subventionnements) de la Cocom.

*En ce qui concerne la situation financière générale de votre organisation*

Selon l'arrêté de subventionnement type, il convient d'introduire les pièces suivantes, qui concernent l'ensemble de l'organisation et la période de subvention :

- Si votre organisation tient une comptabilité simplifiée : l'état des recettes et des dépenses, regroupées par type de frais et de recettes ;
- Si votre organisation tient une comptabilité en partie double : les comptes annuels, plus particulièrement : le compte de résultat et le bilan ;

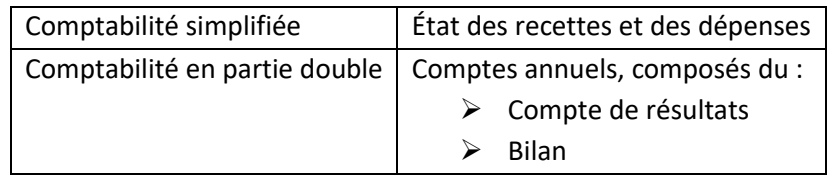

- Eventuellement, le rapport d'un réviseur d'entreprises, d'un expert-comptable indépendant ou d'un comptable externe. L'arrêté de subventionnement stipulera si vous devez introduire ou non ce rapport.
- $\triangleright$  En ce qui concerne l'activité subventionnée (voir article 1<sup>er</sup> de l'arrêté de subventionnement type)

Vous communiquez un tableau récapitulatif avec les différentes recettes et les différentes catégories de dépenses. Dans cet aperçu, vous devez également déclarer si vous bénéficiez d'un autre financement et si oui, de quel financement il s'agit.

Le tableau récapitulatif reprend, le cas échéant, les règles d'allocation relatives aux différentes catégories de dépenses. On entend par **règles d'allocation**, les règles qui définissent les dépenses liées à l'activité subventionnée qui sont introduites pour justifier la subvention et les dépenses qui ne constituent pas une justification de la subvention. Veuillez donc indiquer clairement dans le tableau récapitulatif quels sont les frais couverts par l'arrêté de subventionnement.

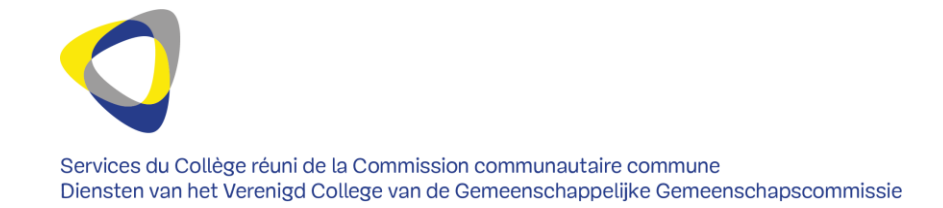

 *Par exemple, vous disposez de deux membres du personnel, mais un seul est payé au moyen de la subvention. Vous devez indiquer clairement dans le tableau récapitulatif l'allocation de ces frais de personnel à la subvention.*

## > Exemple :

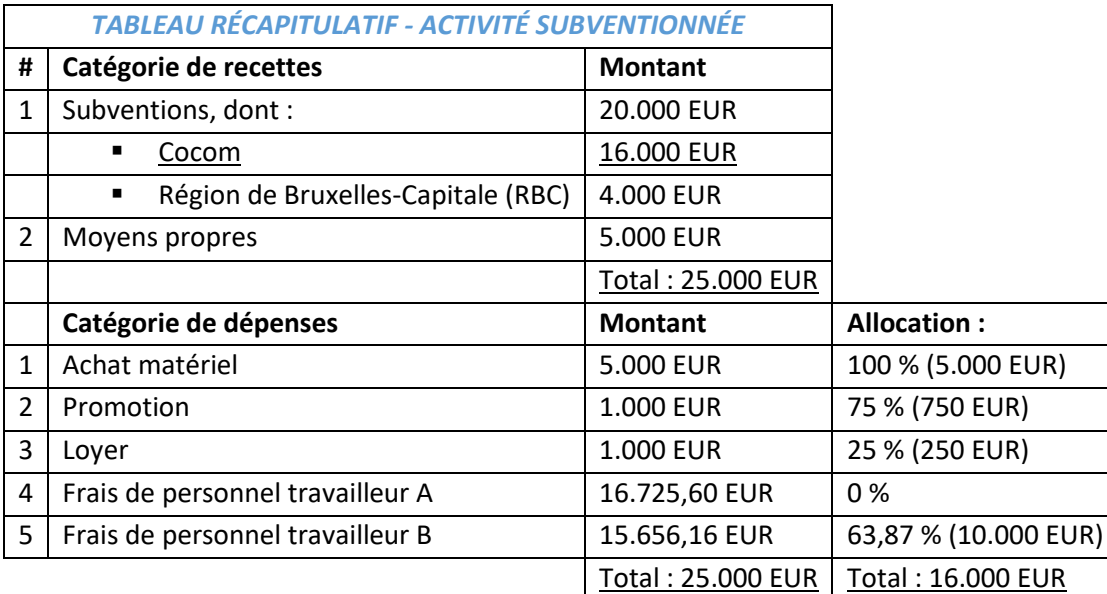

## *En ce qui concerne les investissements*

Vous soumettez un tableau d'amortissement avec tous les amortissements en cours et nouveaux. Il s'agit de tous les investissements liés à l'activité subventionnée.

## $\triangleright$  Exemple :

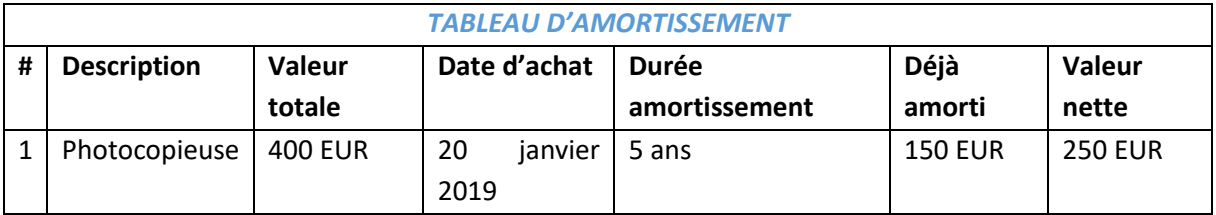

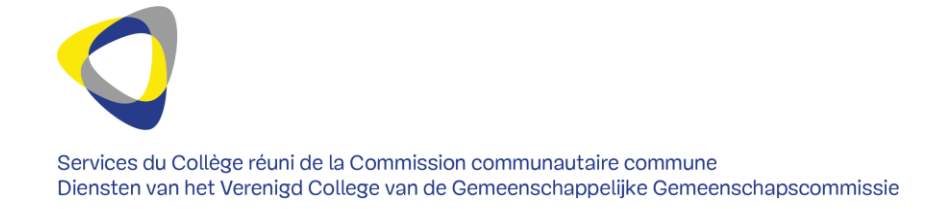

## *En ce qui concerne les dépenses qui sont imputées à la Cocom pour justifier la subvention*

Vous devez pouvoir prouver chaque dépense au moyen d'une pièce justificative. L'Administration contrôlera ces pièces justificatives de manière arbitraire. Valent notamment comme pièces justificatives les factures, les bordereaux de salaires et les tickets de caisse. La Cocom doit être mentionnée sur chaque pièce originale qui justifie une dépense subventionnée.

Vous soumettez un tableau récapitulatif (inventaire) de toutes les pièces justificatives des dépenses imputées sur la subvention, avec référence à la catégorie de dépenses correspondante. Cet inventaire se présentera de préférence en format Excel. Vous pouvez, mais ne devez pas, introduire les pièces justificatives. Trois options sont donc possibles :

- soit vous envoyez par courrier une copie papier de toutes les pièces justificatives ;
- soit vous envoyez uniquement l'inventaire numéroté sur la base duquel l'Administration vous demandera certaines pièces justificatives ;
- soit vous envoyez les pièces justificatives en format électronique à l'adresse e-mail susmentionnée.

En principe, vous ne devez pas envoyer les documents originaux car la législation vous oblige à conserver les pièces justificatives originales pendant un certain nombre d'années. Vous devez tenir les documents originaux à disposition de l'Administration pendant ce délai légal de conservation en vue d'un éventuel contrôle.

L'inventaire reprend, le cas échéant, les clés de répartition entre les différentes catégories de dépenses. On entend par **clés de répartition**, la manière dont une même dépense est répartie entre différentes subventions. Si certains frais ne sont couverts que partiellement par l'arrêté de subventionnement, veuillez dès lors indiquer clairement dans l'inventaire la partie des frais concernée. Le document original qui justifie ce type de dépense subventionnée doit mentionner cette répartition (la ventilation du montant de la dépense entre les différentes entités octroyant une subvention).

- *Par exemple : en guise de justification de la subvention, vous soumettez des frais de personnel de 35.000 EUR, dont 30.000 EUR sont imputés à la subvention en question de la Cocom. Les 5.000 EUR sont imputés à une autre subvention. Cette répartition doit apparaître clairement dans le tableau récapitulatif ainsi que dans les documents originaux.*
- $\triangleright$  Exemple :

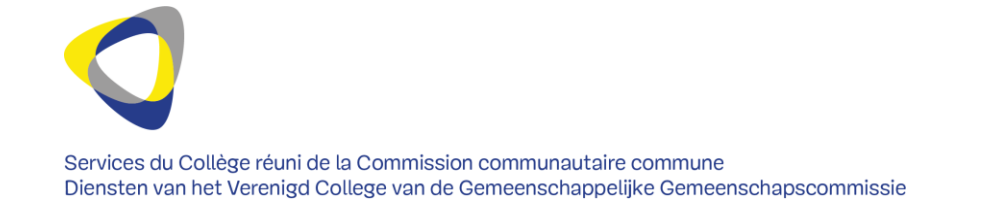

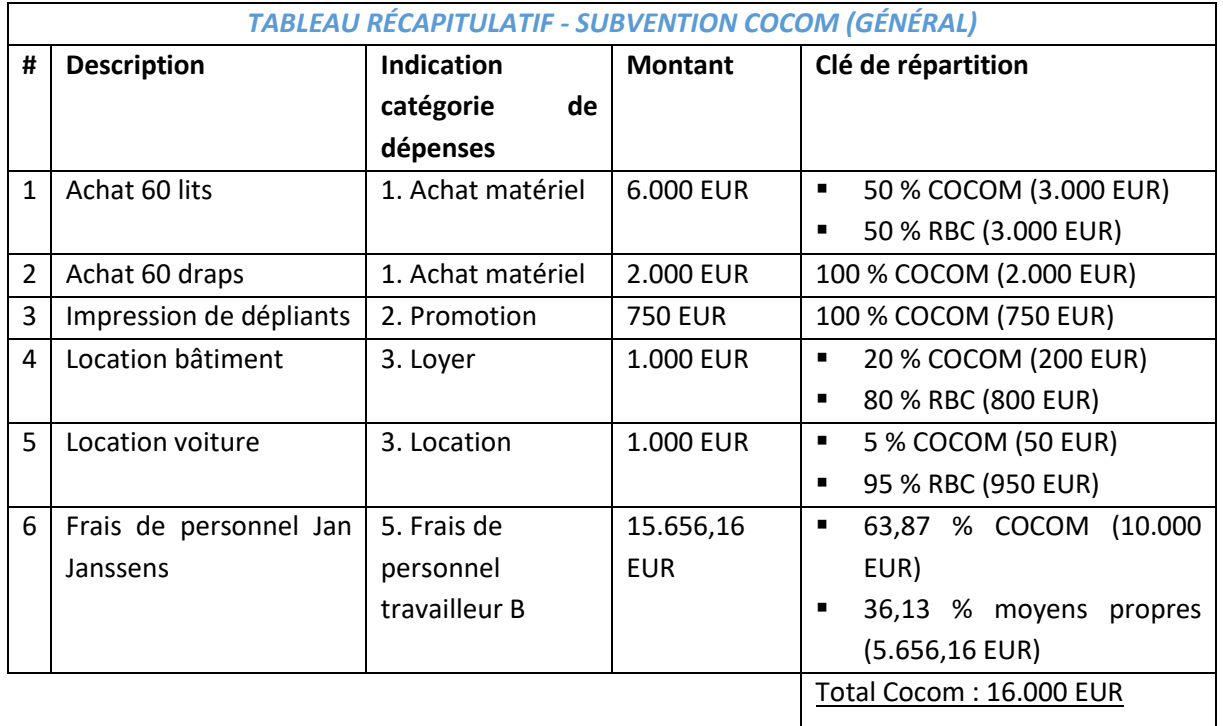

## *En ce qui concerne les frais de personnel subventionnés*

Vous en communiquez un aperçu dans l'inventaire susmentionné. Plus précisément, vous indiquez dans l'inventaire pour chaque travailleur le nom, la nature du travail, la période d'occupation durant l'année en question, le montant de la rémunération totale et le barème appliqué. A l'instar des autres frais, vous devez pouvoir justifier les frais liés à cette occupation à l'aide d'un document authentique, comme par exemple une attestation de votre secrétariat social. Vous devez également envoyer ce document. La force probante d'un document interne, rédigé par votre organisation, ne sera pas suffisante. Afin que le document qui prouve l'occupation ait suffisamment de force probante, celui-ci doit être établi par une institution indépendante.

 $\triangleright$  Exemple :

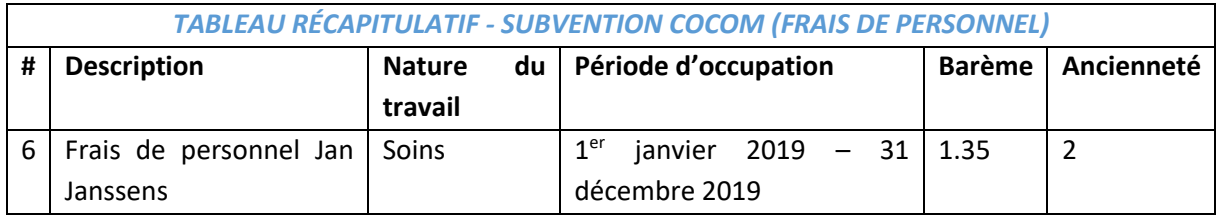

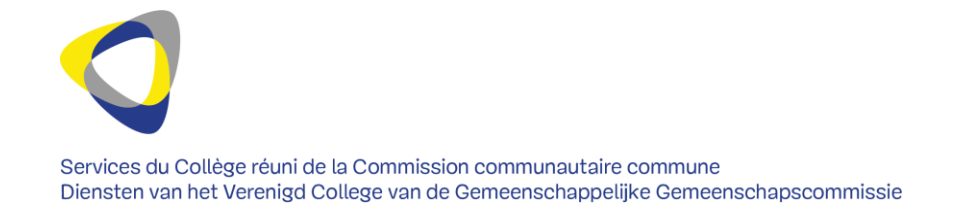

#### L'état d'avancement de la réalisation des objectifs

Si elle estime que cela est nécessaire, l'Administration peut contrôler l'état d'avancement de la réalisation des objectifs pour lesquels la Cocom octroie une subvention et orienter celui-ci au cours de la période de subvention.

 *Exemple : L'asbl X bénéficie d'une subvention générale de fonctionnement de la Cocom. La Cocom apprend que le fonctionnement de l'asbl X ne se déroule pas comme il se doit. Elle contacte l'asbl, se rend éventuellement sur place et observe effectivement des problèmes internes. La Cocom transmet ensuite des instructions et des directives claires à l'asbl X. Cellesci devront permettre que la réalisation des objectifs pour lesquels l'asbl a reçu une subvention ne soit pas compromise. Pour pouvoir bénéficier de l'entièreté de la subvention, l'asbl devra suivre ces instructions.*

#### Apposition du logo de la Cocom

Votre organisation doit mentionner le soutien de la Cocom dans les publications, présentations et autres communications relatives à l'activité subventionnée. La mention se fait en apposant le logo de la Cocom. Vous pouvez trouver le log[o ici \(sur le site web\)](http://www.ccc-ggc.brussels/fr/espace-professionnel/subventionnements) et le télécharger. Voici le logo correct :

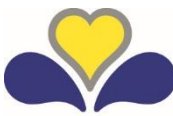

## **COMMISSION COMMUNAUTAIRE COMMUNE GEMEENSCHAPPELIJKE GEMEENSCHAPSCOMMISSIE**

 *Exemple : L'asbl Y bénéficie d'une aide de la Cocom en vue de la diffusion de fiches informatives. Elle appose sur ces fiches le logo de la Cocom. L'asbl le fait aussi sur la page web où elle donne des renseignements au sujet de ces fiches.* 

## Service bilingue

La Cocom octroie principalement des subventions à des organisations bicommunautaires bruxelloises dont l'activité est axée sur les soins de santé et / ou l'aide aux personnes (aussi appelée bien-être). Les organisations bicommunautaires s'adressent à l'ensemble des Bruxellois. Votre organisation doit donc être en mesure de remplir ses missions au profit de tous les Bruxellois, qu'ils soient néerlandophones ou francophones.

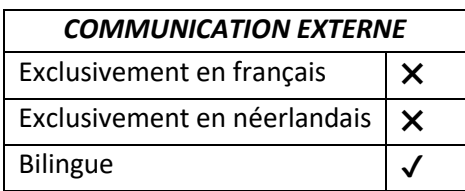

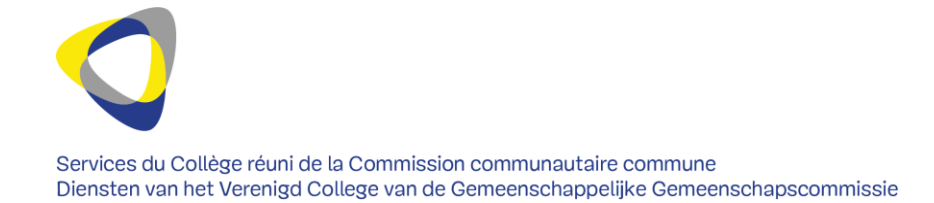

- *Exemple : L'asbl Z reçoit une subvention de la Cocom pour son fonctionnement général. Ses clients sont essentiellement francophones. Le site web de l'asbl Z est uniquement en français. Or, la Cocom peut uniquement subventionner des institutions qui relèvent de sa compétence, c'est-à-dire des institutions qui, en vertu de leur organisation, ne relèvent pas uniquement de la compétence de la Communauté française (ou flamande). Afin que l'offre de services externe de l'asbl n'ait pas exclusivement lieu en français, l'asbl doit aussi rendre son site web accessible aux (éventuels) bénéficiaires néerlandophones.*
- *Exemple : L'asbl Y a l'intention d'imprimer des dépliants promotionnels grâce à la subvention de la Cocom. Ses clients sont essentiellement francophones. Elle fait imprimer un plus grand nombre de dépliants en français. Toutefois, un nombre minimum de dépliants est imprimé en néerlandais.*

## Allocation de base

Une allocation de base est un petit morceau du budget qui consiste en un montant et en la destination de sa dépense. Les allocations de base sont donc les fondements constitutifs d'un budget. Il est nécessaire que chaque dépense de la Cocom, et donc chaque subvention, soit imputée à une allocation de base. L'arrêté de subventionnement doit mentionner cette allocation de base.

#### Période de subvention

Les pièces justificatives peuvent uniquement portersur des dépenses effectuées au cours de la période de subvention. La période acceptée renvoie à la date ou à la période durant laquelle la dépense a eu lieu et non pas à la date de facture ou à la date de paiement.

 $\triangleright$  Exemple :

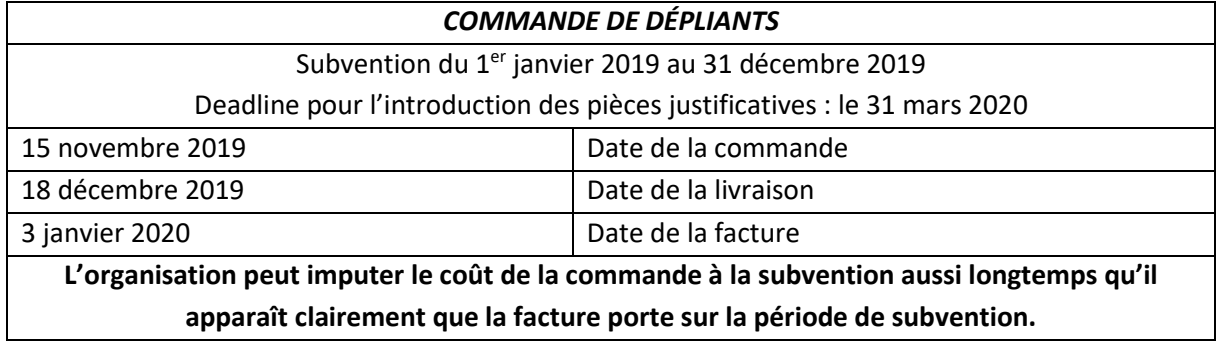

S'il s'agit de frais pour lesquels on travaille au moyen d'avances et pour lesquels un décompte de consommation est établi a posteriori, l'Administration subventionne alors les avances déjà payées ainsi que le décompte si celui-ci est déjà à la disposition de l'organisation au moment de l'introduction des pièces justificatives. Si le décompte n'a pas encore eu lieu et ne figure dès lors pas dans l'inventaire,

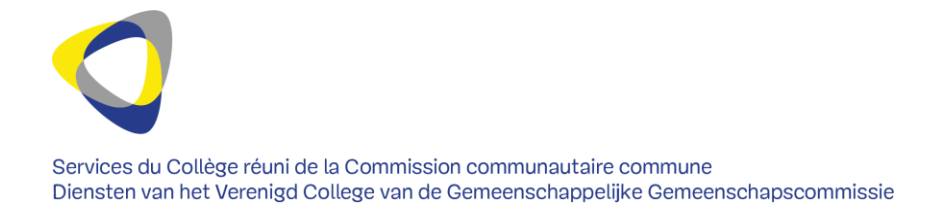

l'Administration subventionne uniquement les avances, peu importe que votre organisation doive ensuite payer un complément ou bénéficie ensuite d'un remboursement. Cela vaut pour la consommation d'électricité, de gaz, d'eau, etc.

### > Exemple :

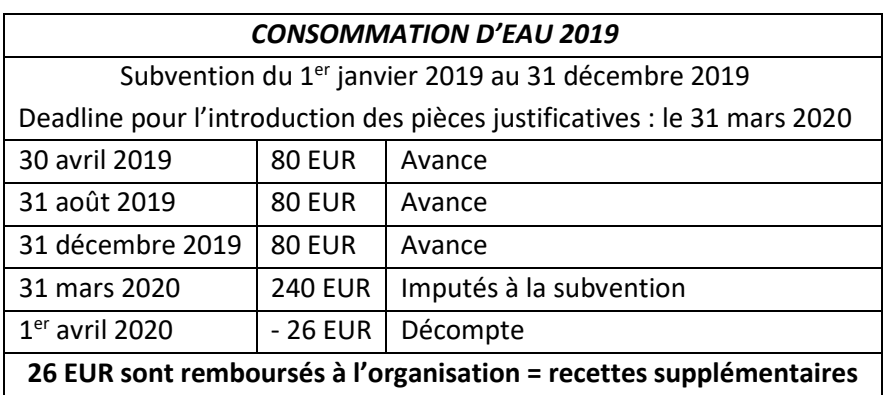

#### Disposition exécutoire

La disposition exécutoire détermine les membres du Collège réuni compétents pour l'exécution de l'arrêté de subventionnement. Elle permet de prendre les mesures d'exécution administratives exigées par l'arrêté.